$3 \t3$  ip  $4\quad 4$  ip  $5\quad 5$  ip  $6\quad 6$  $7$  1  $8\quad2$  IP  $9<sub>3</sub>$  $10\quad 4$  IP 11、 海康威视的网络硬盘录像机的安装: 海康的网络硬盘录像机安装在比较安全的位置,海康的网络硬

 $2\quad 2$ 

产品名称 海康威视摄像头安装 海康威视监控安装教程 公司名称 深圳市中德信通智能科技有限公司  $\sim 0$  $\blacksquare$  $1$  A  $201$ 联系电话 135\*\*\*\*7908 135\*\*\*\*7908

 $1\,1$ 

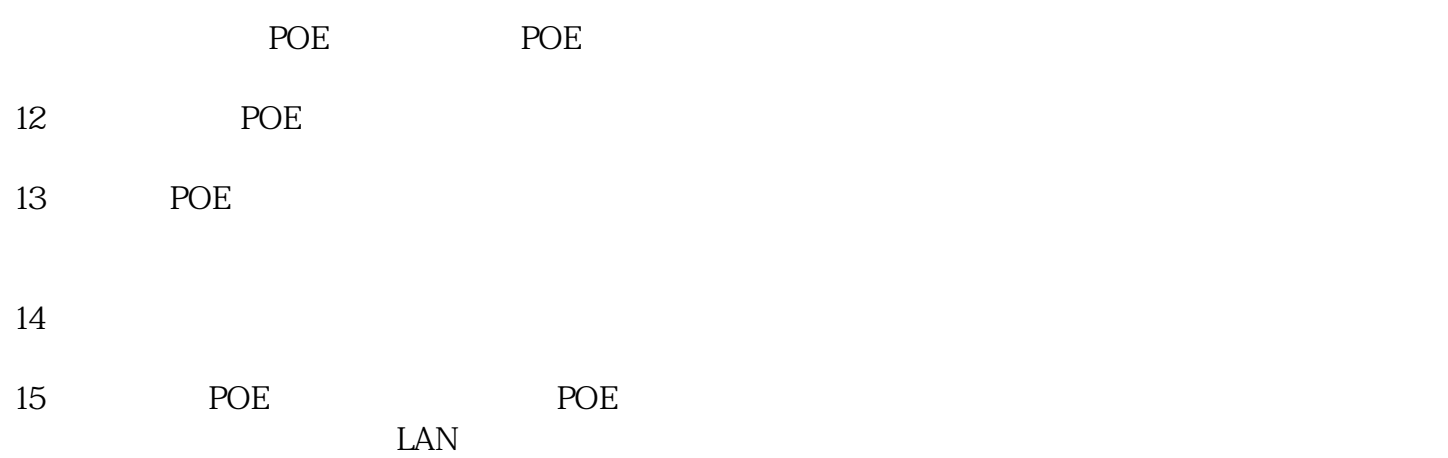